# **Distribution EOLE - Tâche #18613**

Scénario # 18237 (Terminé (Sprint)): Éliminer les derniers SSLv23 de nos codes python

# **Forcer TLS dans le context SSL du backend horus**

11/01/2017 10:56 - Daniel Dehennin

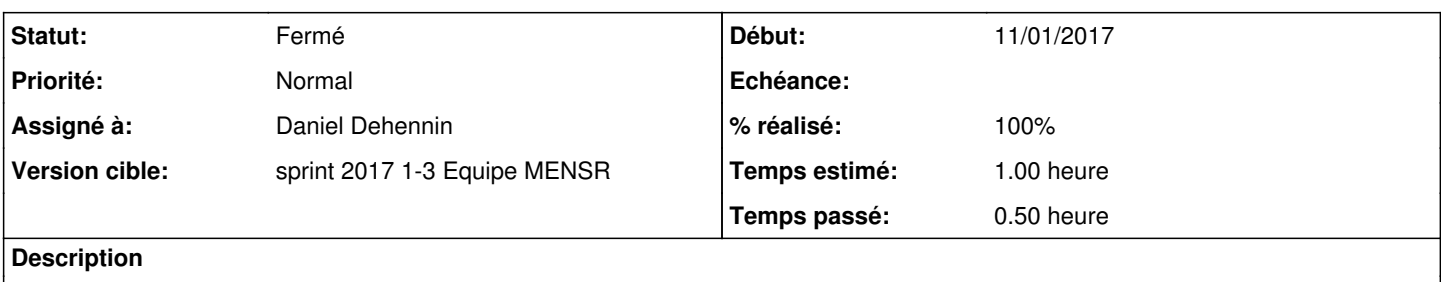

#### **Révisions associées**

## **Révision 3a558871 - 11/01/2017 11:44 - Daniel Dehennin**

Forcer le backend en TLSv1

Ref: #18613

### **Historique**

### **#1 - 11/01/2017 10:56 - Daniel Dehennin**

*- Projet changé de Distribution EOLE à horus-backend*

## **#2 - 11/01/2017 11:45 - Daniel Dehennin**

- *Statut changé de Nouveau à En cours*
- *Assigné à mis à Daniel Dehennin*

#### **#3 - 11/01/2017 11:45 - Daniel Dehennin**

- *% réalisé changé de 0 à 100*
- *Restant à faire (heures) changé de 1.0 à 0.25*

Paquet 2.6.1-1

#### **#4 - 12/01/2017 09:32 - Scrum Master**

*- Projet changé de horus-backend à Distribution EOLE*

*- Statut changé de En cours à Résolu*

### **#5 - 18/01/2017 12:08 - Joël Cuissinat**

*- Statut changé de Résolu à Fermé*

*- Restant à faire (heures) changé de 0.25 à 0.0*